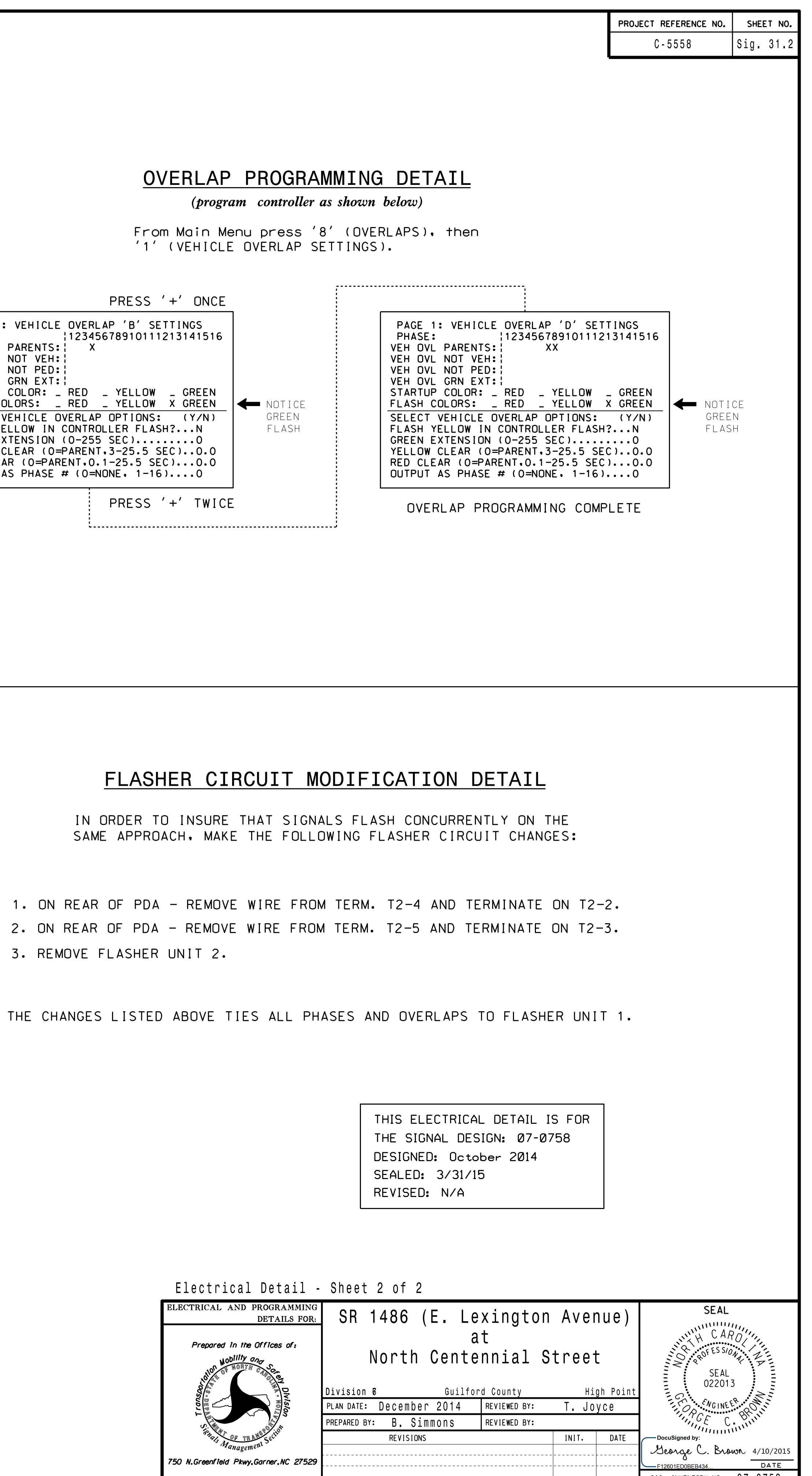

bsimmons

SIG.INVENTORY NO. 07-0758

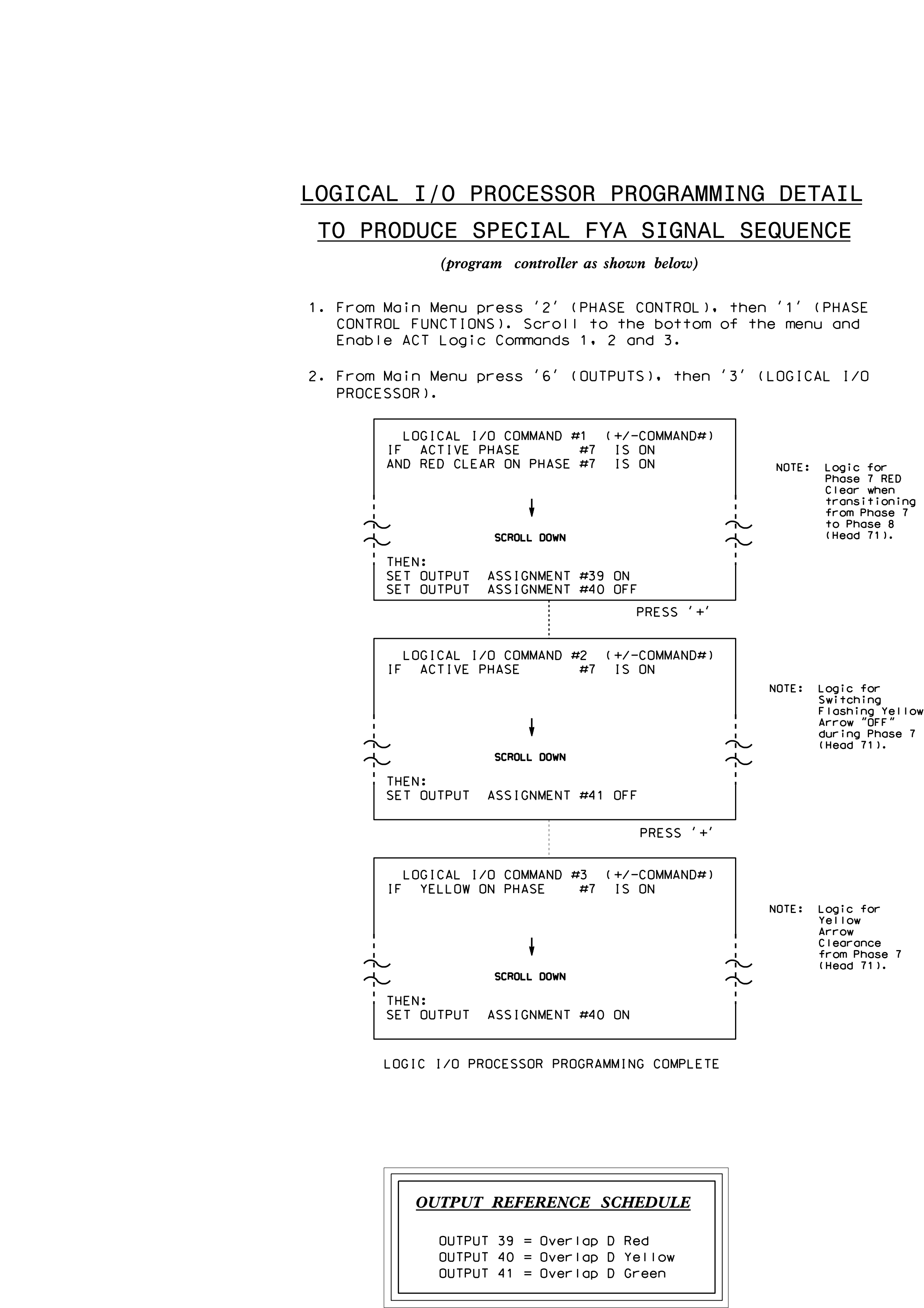

S:\ITS SIGNALS\SU\ITS SIGNALS\SU\ITS SIGNALS\SU\ITS SIGNALS\SHOWS\SHOWS\DQLQUQUQUQUQUQUQUQUQUQUQUQUQUQUQUQUQUQ<br>Signals\Su\ITS Signals\Su\ITS Signals\Su\ITS Signals\Su\ITS Signals\Su\ITS Signals\Su\ITS Signals\Su\ITS Signa )-APR-2015 12:34<br>\*ITS&SU\*ITS Sign<br>::<del>.....</del>..... 10-APR-2015 12:34  $rac{1}{\sqrt{2}}$ 

FLASH CULURS: \_ RED \_ YELLUW X GREEN |◀━━ NU||CF PHASE: 12345678910111213141516 VEH OVL PARENTS: X VEH OVL NOT VEH: VEH OVL NOT PED: VEH OVL GRN EXT: STARTUP COLOR: \_ RED \_ YELLOW \_ GREEN SELECT VEHICLE OVERLAP OPTIONS: (Y/N) FLASH YELLOW IN CONTROLLER FLASH?...N GREEN EXTENSION (0-255 SEC).........0 YELLOW CLEAR (0=PARENT, 3-25.5 SEC)..0.0 RED CLEAR (0=PARENT,0.1-25.5 SEC)...0.0 OUTPUT AS PHASE # (0=NONE, 1-16)....0 PAGE 1: VEHICLE OVERLAP 'B' SETTINGS PRESS '+' ONCE